# Photoshop 2021 (Version 22.5.1) Crack Mega Download [Mac/Win] (April-2022)

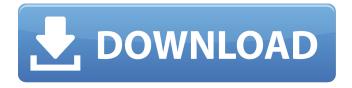

## Photoshop 2021 (Version 22.5.1) Crack With License Code [April-2022]

Even though Photoshop is an image-editing program rather than a traditional drawing program, like Adobe Illustrator, it can be a lot of fun to use. This book presents a fun look at using Photoshop with beginner to intermediate artists. ## Introducing Photoshop Creative Suite When you buy a copy of Photoshop, it comes in an incredibly expensive package that includes most of the standard creative tools that you need to be a professional. The suite is called Photoshop Creative Suite, but you can get Photoshop only, or Photoshop Extended. The former is worth the investment in a beginner because it's far simpler to get an understanding of Photoshop's features and use it for basic tasks. However, if you need Photoshop Extended for a particular task — such as retouching a photo — Photoshop Extended is available separately. Photoshop Creative Suite includes the following: \* Photoshop CS6 (Adobe calls it Photoshop CS6) \* Photoshop CC (Adobe calls it Photoshop CC) \* Adobe Photoshop Elements (Adobe calls it Photoshop Elements) Photoshop Elements and Photoshop have different features, and they're included in the Photoshop Creative Suite in a package that's only \$99. (The Creative Suite is more than \$600, but you can buy it separately for \$699.) Creative Suite is a bundle of desktop software programs designed to cover the entire scope of image manipulation. Although Photoshop is the star of the package, the programs do more than just image editing. They're also packed with some great drawing tools, too. ## Using the Tools in Photoshop CS6 Photoshop CS6 is the newest version of Photoshop and features some significant changes for beginners. For example, you can display the Organizer window from the Window menu just as in any other version. Also, the 8-bit color space now supports 16.8 million colors. Although the change from 8-bit to 16.8 million colors may seem like a big improvement, you must make sure you work in that area of the color space. If you enable the Photoshop Color Range check box, your images may look very washed out (tinted, as well) if you don't stick to the proper color range (see Chapter 3).

## Photoshop 2021 (Version 22.5.1) Crack Incl Product Key (Latest)

Photoshop Elements is the default image editor on most digital cameras, smartphones and tablets. It is used for a variety of tasks, including photography, web page design, graphics, architecture, illustration, video editing, portrait and wedding photography, product editing and more. In this tutorial, we'll walk you through the basics of using Photoshop Elements to edit your photos, create original graphics and memes, use filters and retouching techniques, and create high-quality photographs. Check out our awesome collection of Photoshop tutorials. Here's What You'll Need You will need a version of Photoshop Elements 13 or higher. Photoshop Elements 19 or higher is required to work with the content creation features of the editor. If you're on a budget, this is a great starting point. It is the free version of Photoshop Elements and comes with enough features to edit basic photos. The full Photoshop Elements package can be used and purchased on its own from the Adobe Store. This tutorial will cover the following topics: How to import photos from a digital camera to Photoshop Elements Edit photos with Photoshop Elements How to crop photos with Photoshop Elements How to get professional results with Photoshop Elements How to use Photoshop Elements to create cool graphics and memes How to use Photoshop Elements to retouch photos How to use Photoshop Elements to create web graphics Import Photos from a Digital Camera to Photoshop Elements Your computer has a built-in camera and can import photos from any digital camera or smartphone. If you have a smartphone that takes photos with a decent camera, it can also be used as a dedicated digital camera. But, before importing photos to Photoshop Elements you need to connect it to your computer. This can be done in a number of ways. The most convenient is by using a USB cable. Connecting a cable is quick and easy but in the case of a compact camera, a USB cable isn't always available. The alternative is to connect the camera or smartphone to a computer via Bluetooth. This is not as convenient but makes it possible to connect the camera or smartphone to a desktop or laptop computer, as well as to a tablet or mobile device. Connect the camera or smartphone to the computer using a USB cable or connect it to a Bluetooth device using a USB-to-Bluetooth adapter, which you can buy from many retailers. If your camera is connected to the computer a681f4349e

### **Photoshop 2021 (Version 22.5.1) X64**

/\* The following code example is taken from the book \* "The C++ Standard Library - A Tutorial and Reference" \* by Nicolai Josuttis, Addison-Wesley, ISBN 0-201-90740-2 \* \* (c) copyright Addison-Wesley Longman Publishing Company 1998 \* All Rights Reserved \* \* The example is modified to run on all Windows platforms. \* \*/ #include #include #includ

### What's New In Photoshop 2021 (Version 22.5.1)?

Q: How do you "include" OCaml sources with Sublime Text 2? I have recently installed the OCaml package, but I would like to edit the OCaml sources rather than just "reading" them from the mli files. A: In the Atom editor, it is quite straightforward: In Atom, in the OCaml source folder, select open and then open.mli file(s) you want to edit. (You can also open a.ml file by selecting "open" in the File Explorer, but this is not very convenient and less discoverable.) It's not as straightforward in Sublime Text 2. (In the other words, it is not a general plug-in.) In Sublime Text 2, in the OCaml source folder, you can run the "main.ml" file directly by selecting "Run ocaml main.ml". However, if you want to edit a.mli file, you have to select "Run OCaml main.mli". In the Sublime Text 2 manual, a note says that: Note: The OCaml server on your computer must be up and running in order for this command to run. If the OCaml server is not running, select "Run OCaml'main.mli". Since the server is started by a "hard coded" command in OCaml sources (main.ml), you cannot change the command, so it's difficult to explain the details about how to start the server to the non-OCaml editors. This is still a problem in Sublime Text 2. Hundreds of people living in tented shantytowns across the Honduran capital have stormed a police station in protest at an armed mob attack on a community that left over 200 people dead after a presidential election run-off last month. Around 300 people marched on the police station in the Comayagua district of Tegucigalpa early on Sunday, after several residents were shot dead by a gang that entered the Quintana Roo shantytown earlier in the day and launched a broad attack on several surrounding communities. Many of those who died had been under the protection of a police facility in the area, where the intruder had demanded that the police and soldiers hand over protection. Gunfire and shrapnel riddled the walls of the facility and a large cloud of smoke hung over the area.

## **System Requirements For Photoshop 2021 (Version 22.5.1):**

PC: OS: Windows 10 (64 bit) Processor: Intel Core i5-750 @ 2.66GHz or AMD Phenom X3 720 @ 3.00GHz or more Memory: 8 GB RAM Graphics: Nvidia GeForce GTX 460 @ 1GB or ATI HD 3870 or more DirectX: Version 9.0c Network: Broadband internet connection Hard Drive: 20 GB available space Sound: DirectX 9.0c compatible sound card Additional Notes: Installation Instructions:

#### Related links:

https://ztauctions.com/uncategorized/adobe-photoshop-2022-version-23-0-keygenerator-download/

https://rangeiswerlanaper.wixsite.com/keyfococksick/post/adobe-photoshop-cc-2019-version-20-universal-keygen-for-pc-latest https://www.indianhomecook.com/wp-content/uploads/2022/06/daeray.pdf

https://turn-key.consulting/2022/06/30/adobe-photoshop-2022-version-23-0-1-universal-keygen-license-key-full-free-latest-2022/

https://www.webcard.irish/photoshop-2021-version-22-4-3-crack-file-only-activation-2022/

https://www.pamelafiorini.it/2022/07/01/photoshop-cc-2019-activation-with-serial-key-for-windows-2022-latest/

http://areaspettacoli.com/wp-content/uploads/Photoshop 2022 -2.pdf

 $\underline{https://tchatche.ci/upload/files/2022/06/T9WbwGmwJ3bWVXWlH67w\_30\_df4490097c5c878cbef365488f070faa\_file.pdf}$ 

 $\underline{\text{https://desifaceup.in/upload/files/2022/06/rIOY5JQOkzCTVIPfowpW} 30 \ df4490097c5c878cbef365488f070faa \ file.pdf}$ 

http://elstar.ir/2022/07/01/adobe-photoshop-cc-2014-crack-file-only-free-updated/

https://superyacht.me/advert/photoshop-2021-version-22-4-1-keygen-keygen-for-lifetime-pc-windows-updated-2022/

https://tuinfonavit.xvz/wp-content/uploads/2022/06/Photoshop 2021 Version 2211 Activation Download.pdf

https://intrepidmx.com/wp-content/uploads/2022/06/shemel.pdf

https://recreovirales.com/photoshop-2022-version-23-0-1-serial-key-full-version-free/

https://yourcarwala.com/adobe-photoshop-cc-2019-version-20-crack-with-serial-number-full-product-key-free-pc-windows/

https://www.lmbchealth.com/advert/adobe-photoshop-2021-version-22-0-0-crack-keygen-free-download-3264bit-latest/

https://techque.xvz/photoshop-cs6-hacked-with-key-free-april-2022/

https://www.sumisurabespoke.it/wp-content/uploads/2022/07/Adobe Photoshop CC 2019 version 20.pdf

http://buyzionpark.com/?p=22629

http://ajkersebok.com/?p=38112